ESUG 2019

# *Evolving* **ALLSTOCKER**

Agile increments with Pharo Smalltalk

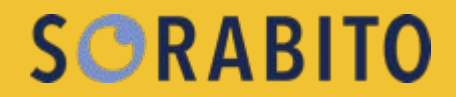

Masashi Umezawa & Kazunori Ueda

#### **What is [ALLSTOCKER](https://allstocker.com/)?**

- Online platform for trading used construction equipment and machinery
	- Marketplace
	- Real-time Bid Auction
- Over 4000 worldwide buyers
- Over 400 machines/month listed on the site
- Most systems are built with **[Pharo Smalltalk](https://pharo.org/)**

#### **Our Development Process - KANBAN**

#### ○ Swarm to make the flow smoother!

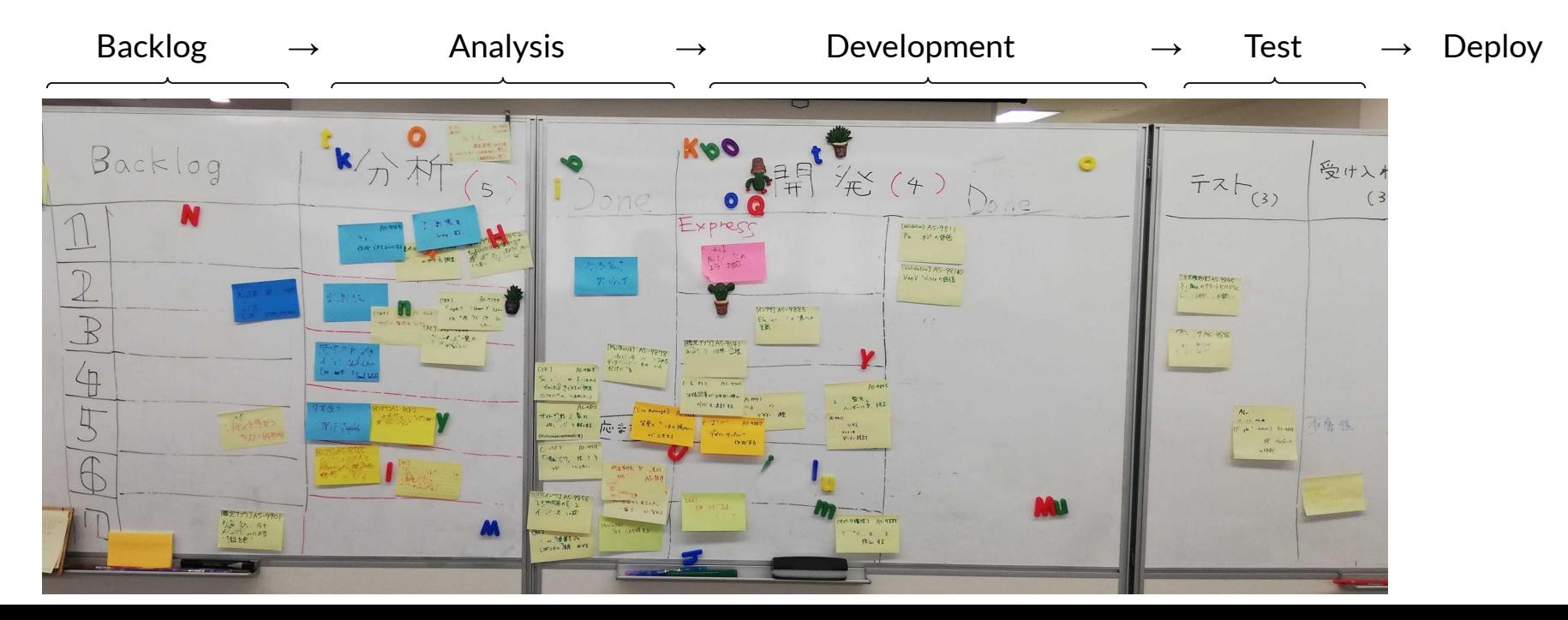

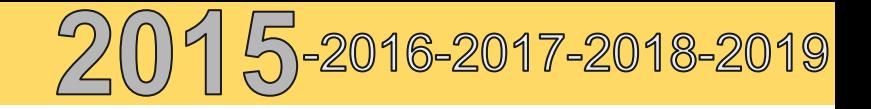

#### 2015/02- **In the Beginning**

- First prototype was made in two weeks
	- Only 4 prerequisites ([Seaside,](https://github.com/SeasideSt/Seaside) [Glorp](https://github.com/pharo-rdbms/glorp), [Nagare](https://github.com/mumez/nagare-logger), [AWS SDK for Smalltalk\)](https://github.com/newapplesho/aws-sdk-smalltalk)
	- User/Machine registration, photo uploader, watchlist
- After 90 releases
	- 34 prerequisites
	- $\circ$  1100+ classes

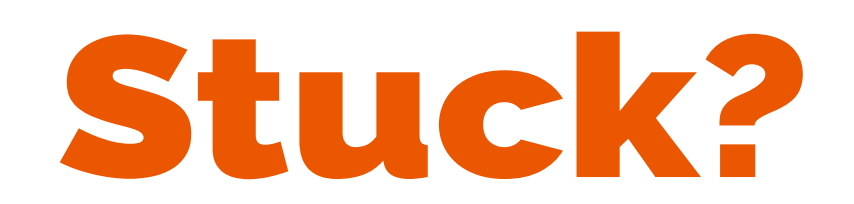

#### **Our policy - Smalltalk as a Hub**

- We take polyglot microservices approach
	- Programming languages
		- Smalltalk, JavaScript, Ruby, Lua, Groovy, Erlang, Python
	- Databases
		- PostgreSQL, Redis, Neo4j, Tarantool, MongoDB
	- External APIs
		- Elasticsearch, SendGrid, Mixpanel, Fluentd
- Smalltalk is a great hub for leveraging these elements

# **Marketplace Search Increments**

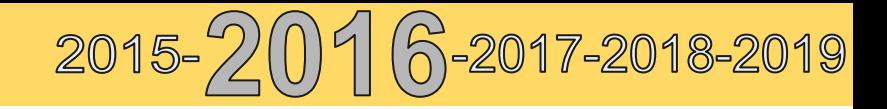

### **Why Search is Important?**

- In our site, Search event ratio is 43+ percent
- Buyers first search, then view, and buy

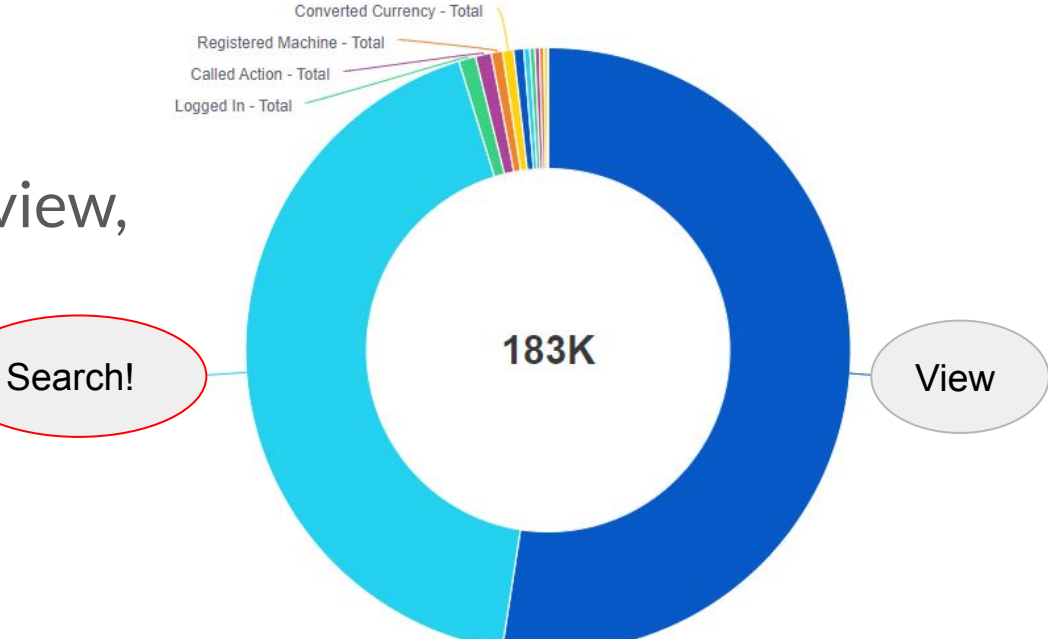

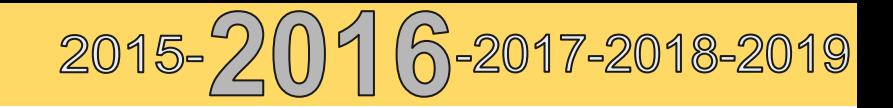

#### 2015/7 - **Full-Text Search**

- **Basic full-text search**
- **Elasticsearch-smalltalk** for multilingual full-text search
	- Different analyzers for each language
	- Search results are boosted according to the user's primary language

#### **[Elasticsearch-Smalltalk](https://github.com/newapplesho/elasticsearch-smalltalk)**

#### **Building**

#### **prepareSearch**

 esSearch := **ESSearch** new **index:** self **index**. esSearch **minScore:** self **minScore**. ^esSearch

#### ● Searching

#### **search**

 es := self **prepareSearch**. es **query:** self **buildQuery**. ^ es **searchFrom:** self **offset size:** self **limit** **buildNameMatchQuery:** words **fieldName:** fieldName **ngramBoost:** boostValue | phraseQuery matchQuery prefixQuery | phraseQuery := **ESMatchQuery** new **matchPhrase**; **field:** fieldName; **query:** words; **yourself**. prefixQuery := **ESPrefixQuery** new **field:** fieldName; **query:** words; **yourself**. matchQuery := **ESMatchQuery** new **field:** fieldName**,** '\_\_ngram'; **query:** words; **boost:** boostValue;  $\langle$  **yourself**. ^ **ESBoolQuery** new **should:** {phraseQuery. prefixQuery. matchQuery}; **minimum\_should\_match: 1**; **yourself**. Boosted!

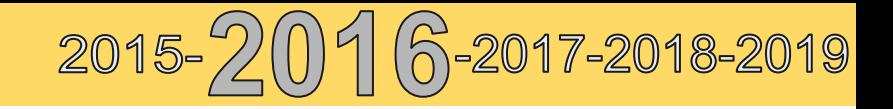

#### 2016/2 - **Advanced Search**

- Let's support advanced search!
	- Many aggregation options
		- by category, maker, model number
- Elasticsearch was not enough to do complex aggregations
- Joining tables with Glorp was hard to maintain
- We adopted Graph database [Neo4j](https://neo4j.com/)

#### **Graph Model (1)**

- **Nodes and Relationships** 
	- (Machine)-[BELONGS TO CATEGORY]->(Category)
	- (Machine)-[IS OF MODEL]->(Model)
	- (Maker)-[MADE\_MODEL]->(Model)
	- (Model)-[HAS\_SPEC]->(Spec)
	- (Spec)-[BELONGS TO SPEC CATEGORY]->(SpecCategory)

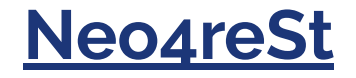

- Neo4j database client and Object wrappers
	- [Introducing Neo4reSt](https://drive.google.com/file/d/0B-QQfEn6pNsXTzF3UnBZWHA3ZW8/view)

db := **N4GraphDb** new. node1 := db **createNode:** {#name**->** 'ume'}. node2 := db **createNode:** {#name**->** 'Smalltalk'}.

relation1 := node1 **relateTo:** node2 **type:** #uses **properties:** {#years**->18**}.

db **initialNode relateTo:** node1 **type:** #people

## **Graph Model (2)**

- We can freely get nodes/ relationships
	- using [Cypher](https://neo4j.com/developer/cypher-query-language/) query

language

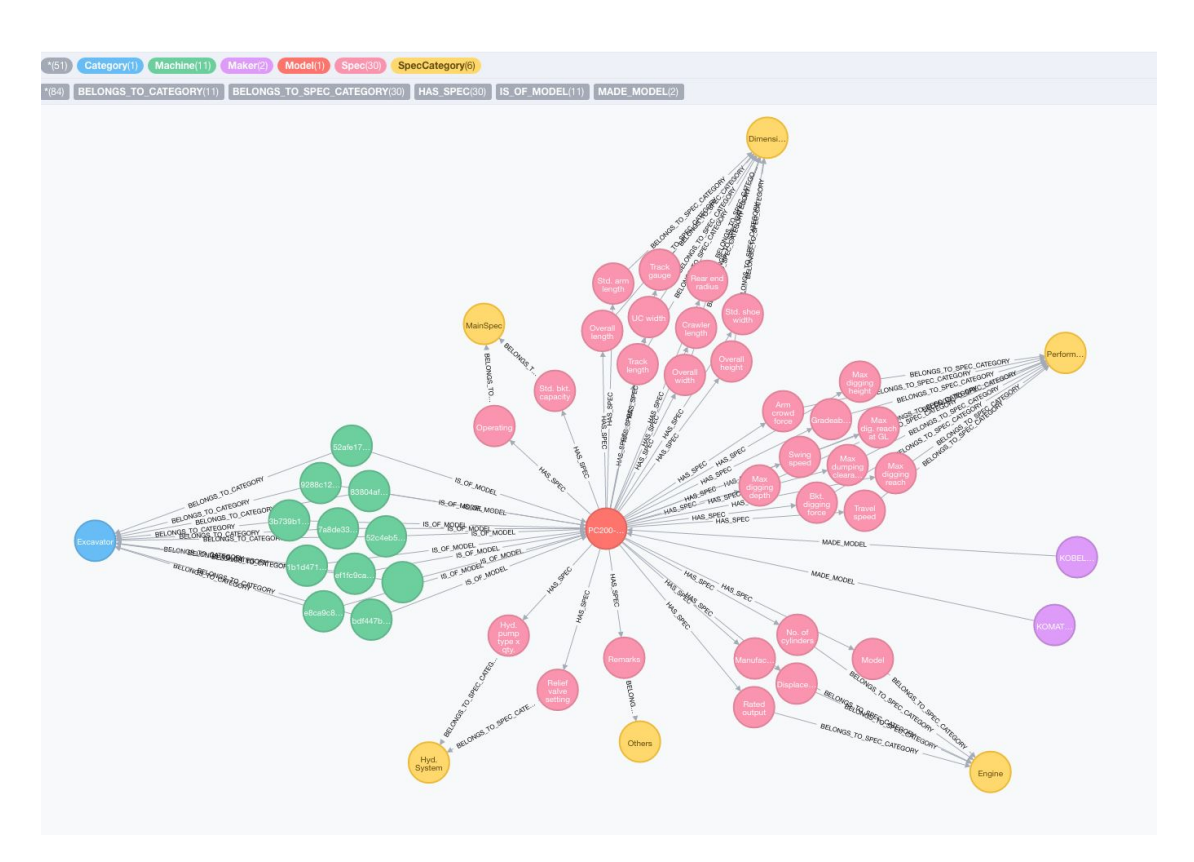

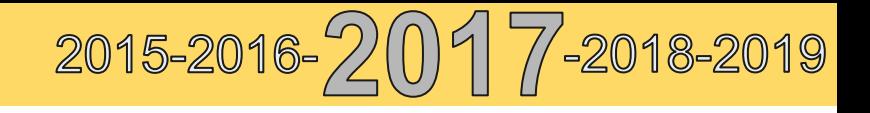

#### 2017/2 **Revamping Advanced Search**

- Need to generate complex queries dynamically according to various search options (spec filters)
- Hard-coded cypher queries were unmaintainable.
- **[SCypher](http://smalltalkhub.com/#!/~MasashiUmezawa/SCypher)** was developed
	- ["Manipulating Neo4j from Pharo Smalltalk"](https://github.com/quentinplessis/smalltalk-neo4j) (Sample code project)

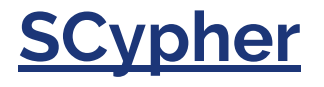

```
user := 'user' asCypherObject.
friend := 'friend' asCypherObject.
friends := 'friends' asCypherObject.
query := CyQuery statements: { 
   CyMatch of: (CyRelationship start: user end: friend type: 'FRIEND').
   CyWhere of: (CyExpression eq: (user prop: 'name') with: 'name'
asCypherParameter).
   CyWith of: (user, ((CyFuncInvocation count: friend) as: friends)).
   CyWhere of: (CyExpression gt: friends with: 10).
   (CyReturn of: user) limit: 10.
}.
```
Generated query can be executed by

N4RestClient>>queryByCypher: queryString params: dictionary

query **cypherString**. The contract of the contract of the contract of the contract of the contract of the contract of the contract of the contract of the contract of the contract of the contract of the contract of the cont WHERE (user.name = \$name) WITH user, count(friend) AS friends WHERE (friends > 10) RETURN user LIMIT 10 '

## **Auction Increments**

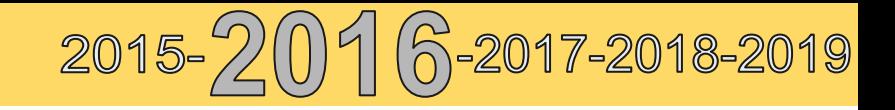

## 2016/7-9- **Beginning Realtime Auction System**

- Need a highly reactive real-time bidding auction system
	- Vue.js (presentation)
	- Pharo (business logic)
	- Erlang (bidding core)
- $\bullet$  Web API + Ajax + WebSocket

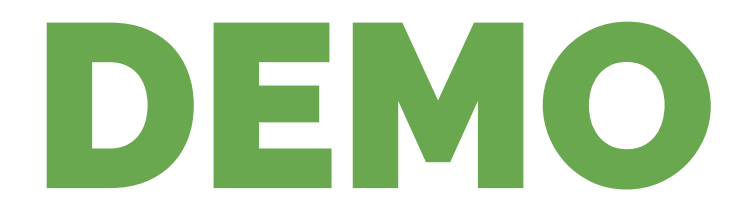

## **Original Auction System Network Architecture**

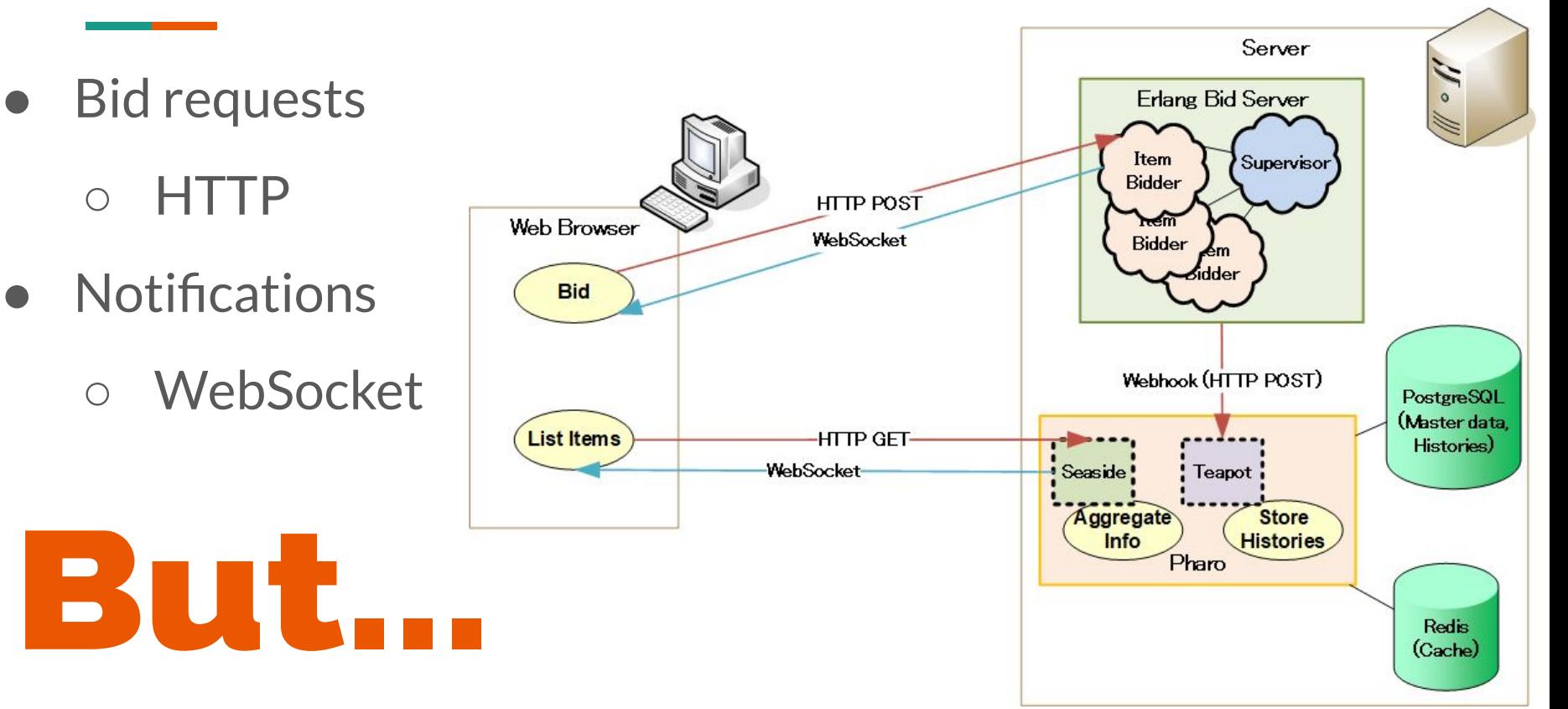

 $2015 - 201$ <sup>-2017-2018-2019</sup>

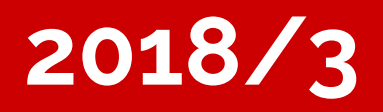

# **Auction System Crisis**

- **● Slow updates**
- **● Too many connections**
- **● Heavy load**
- **● Difficult to log-in...**

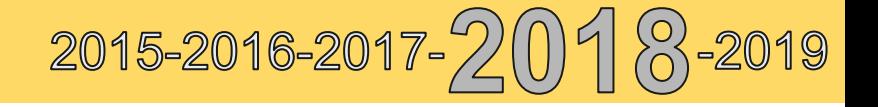

#### 2018/4-8 **Scaling-out Auction System**

- Our strategies:
	- 1. On-demand notifications
	- 2. Reducing the number of connections
	- 3. Multiple Pharo images

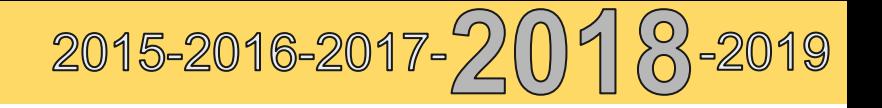

#### **On-demand Notifications**

- Originally each client gets periodic updates on all items
	- Via [Zinc-WebSocket](https://github.com/svenvc/docs/blob/master/zinc/zinc-websockets-paper.md)

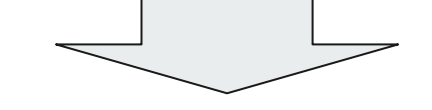

- Each client has observing item list
	- $\circ$  Client gets updates only when the item values are changed
	- Via [Zinc-Server-Sent-Events](http://forum.world.st/Zinc-Server-Sent-Events-td4705635.html)

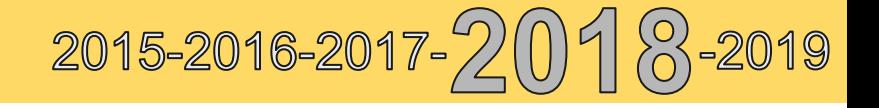

#### **Reducing the Number of Connections**

- $\bullet$  SSE + HTTP/2
	- Enables single TCP connection for many requests
- SSE is unidirectional and lightweight

```
server {
     listen 443 ssl http2;
 ...
}
```
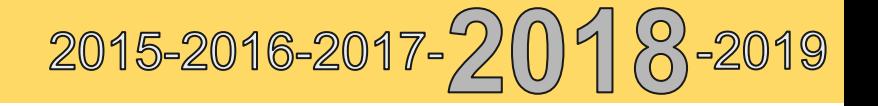

### **Multiple Pharo images**

- Let's utilize multicore CPU!
- We divided one pharo image into three
	- auction-1, auction-2 (app server)
	- webhook (interact with Erlang bid server)
- Web API + Redis pubsub for mutual communication
	- [RediStick](http://smalltalkhub.com/#!/~MasashiUmezawa/RediStick) pubsub mode

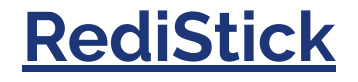

- A redis client supporting auto-reconnect
	- Reliable pubsub by pinging to itself

stick := **RsRediStick targetUrl:** 'sync://localhost'. stick **connect**. stick **beSticky**. "Auto reconnect when server is not accessible" stick **onError:** [ :e | e **pass** ]. stick **endpoint subscribe: #(**'ping'**) callback: [:msg | msg inspect]**. "From another stick" pubStick **endpoint publish:** 'ping' **message:** 'OK?'

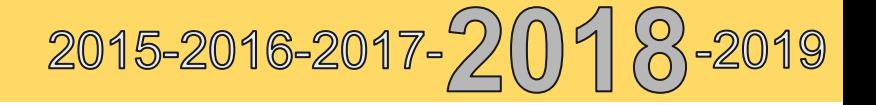

#### **Load-balancing via nginx**

● Load-balancing by cookie-based sticky session

```
upstream auction_upstream {
    hash $cookie stocker consistent;
    server unix:/var/run/auction 1.sock;
    server unix:/var/run/auction 2.sock;
}
server {
    listen unix:/var/run/ auction 1.sock;
     location / {
      proxy pass http://as-auction-1.default.svc.cluster.local: 9000;
\qquad \qquad \}}
server { … }
```
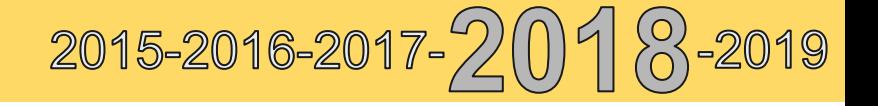

#### **Revised Auction Architecture**

●3 pharo

images

●PUBSUB & SSE for async

notifications

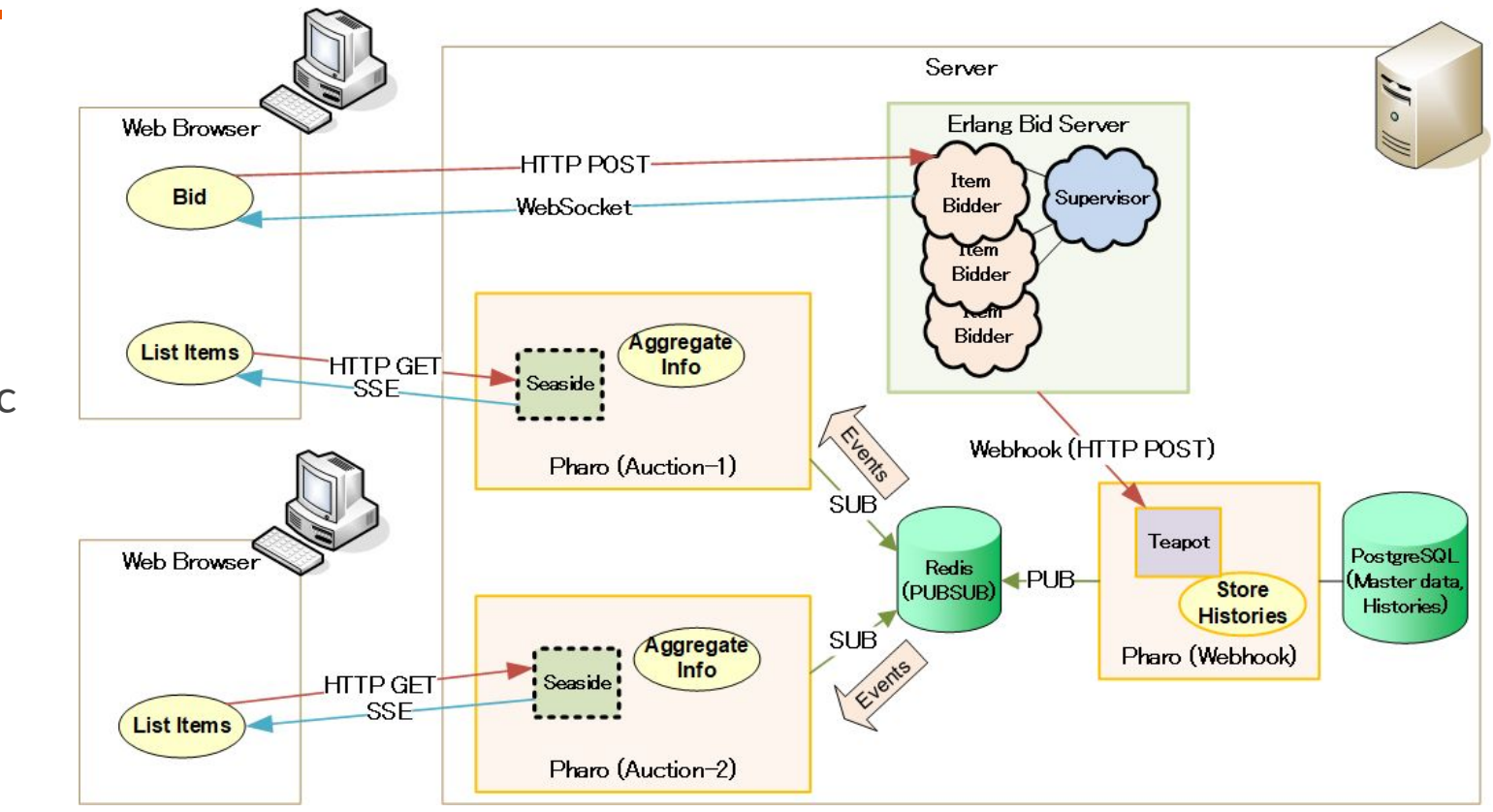

# **DONE!!**

\$ kubectl top pods

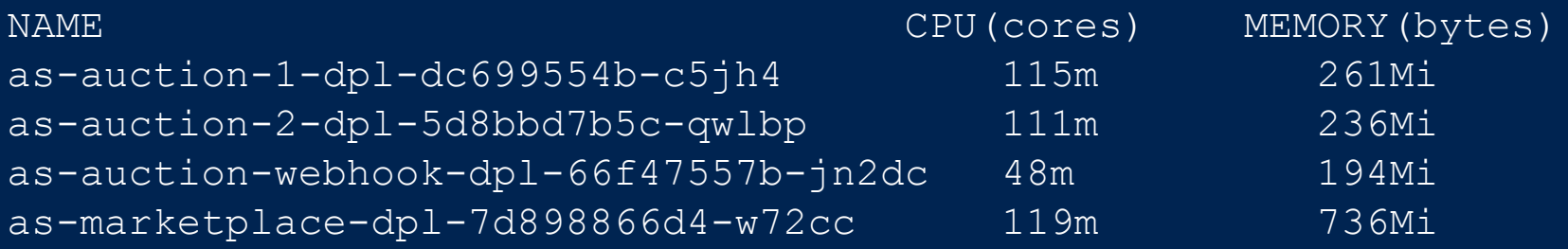

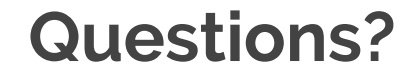

- Visit [allstocker.com](https://allstocker.com/)
- Please stay tuned for more updates!